*·*

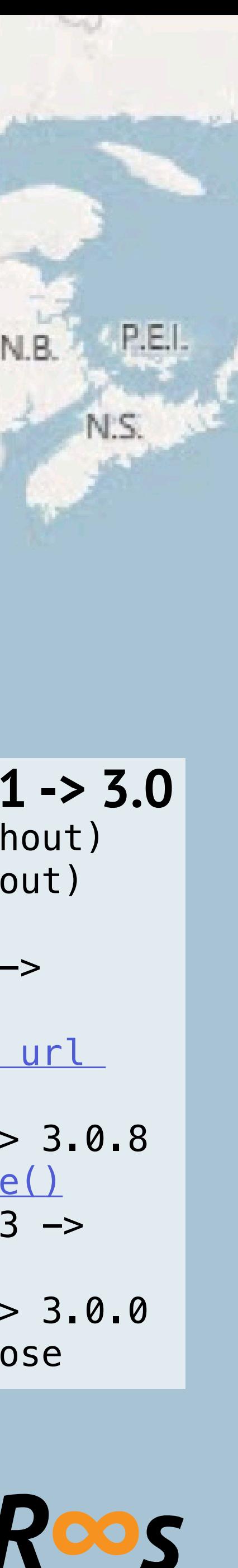

*dr*

117

he

Cuba

hamas

Griggin

**griff\_rees**

•[Django porting](https://docs.djangoproject.com/en/1.11/topics/python3/) • [Python-Future](https://python-future.org/)

**3: py 2.7 -> 3.8**

• Python p[orting](https://docs.python.org/3/howto/pyporting.html)

• [futurize](https://python-future.org/futurize_cheatsheet.html?highlight=futurize)

 $93<sup>°</sup>$ 

• pytest  $4.6$   $\rightarrow$   $5.4.3$ 

304

## **4: Django 1.11 -> 3.0**

MAINE

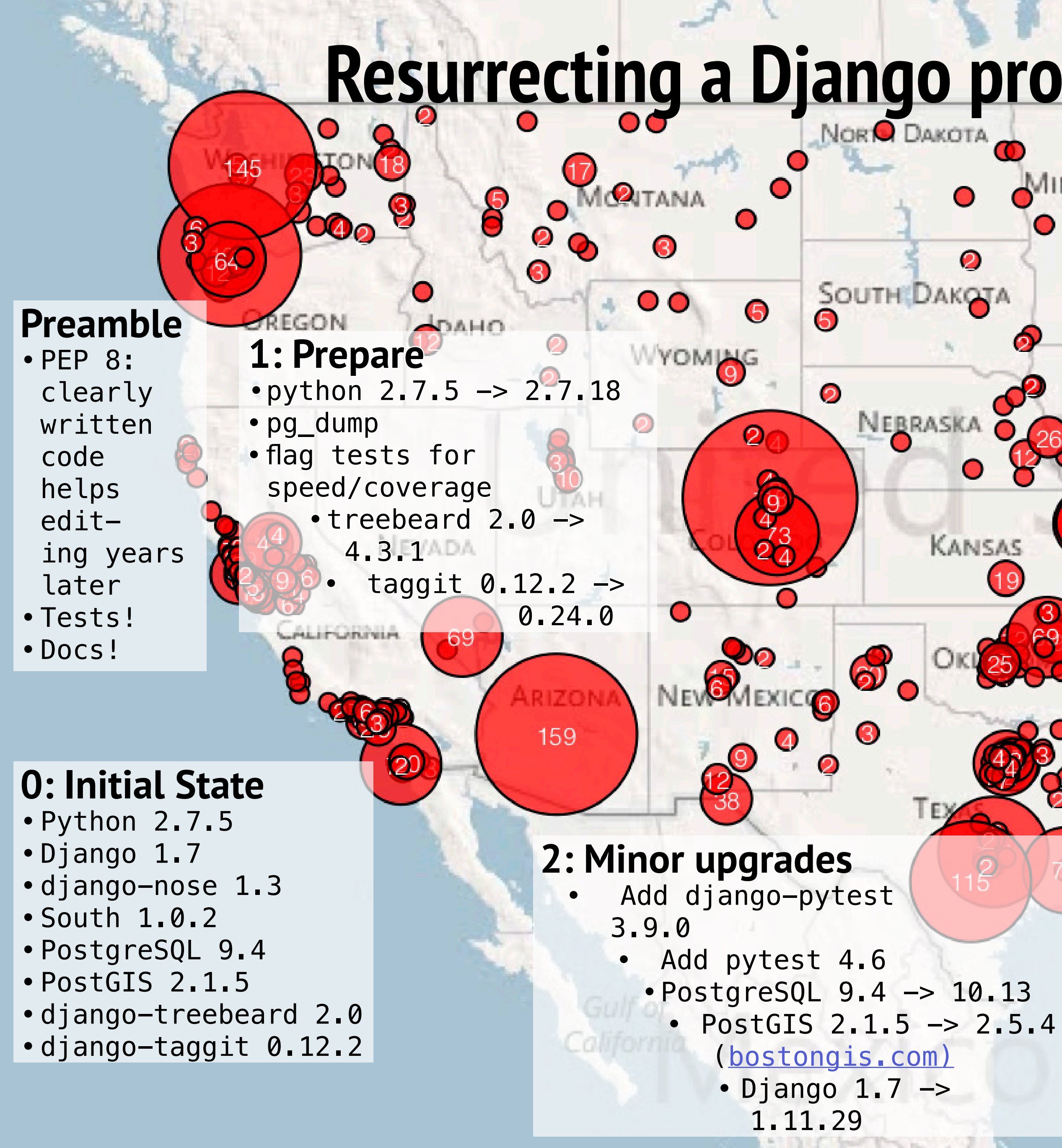

**ONTARIO** 

**MINNESOTA** 

## **Resurrecting a Django project in Python 2.7 for 3.8**  */ \*  **/|oo \ (\_| /\_) \_`@/\_ \ \_ | | \ \\**  $\vert \hspace{.1cm} (*) \hspace{.1cm} \vert \hspace{.1cm} \setminus \hspace{.1cm} \rangle)$

MICHIGAN

- •pg\_dump (throughout)
- •pytest (throughout)
- •Remove South
- •Django 1.11.29 -> 2.2.13
- •Fix [CASCADE and url](https://eldarion.com/blog/2017/12/26/10-tips-upgrading-django-20/)  [structure](https://eldarion.com/blog/2017/12/26/10-tips-upgrading-django-20/)
- •Django 2.2.13 -> 3.0.8
- Check [model.save\(\)](https://docs.djangoproject.com/en/3.0/releases/3.0/)
- •PostgreSQL 10.13 -> 12.3
- $\cdot$  PostGIS 2.5.4  $\rightarrow$  3.0.0
- •Remove django-nose

 **\_\_\_\_\_\_ |\_\_U\_\_| / \// / FIDO \ \_//|| \_\ / (\_\_\_\_\_\_\_\_) (\_/(\_|(\_\_\_\_/** *telephone exchange coordinates in 1993* (c) John Madil *Map of FidoNet BBSs per US continental* 

## Sigton

Ottawa